Setup Guide | 安裝指南 HP DeskJet 2800e All-in-One series

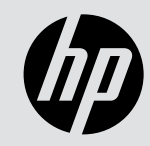

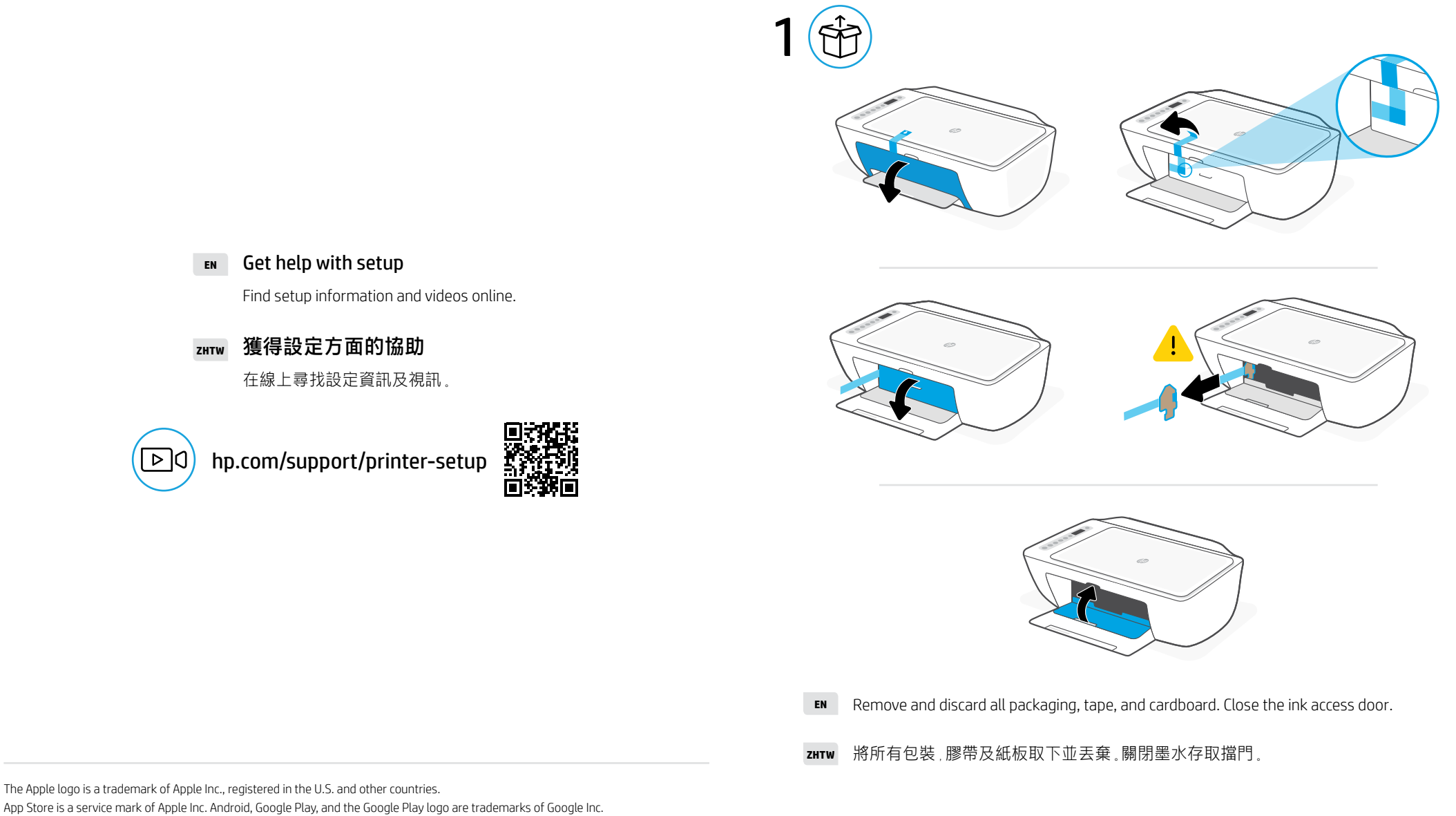

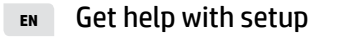

Find setup information and videos online.

**ZHTW** 獲得設定方面的協助

在線上尋找設定資訊及視訊。

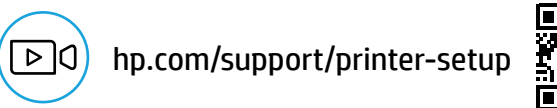

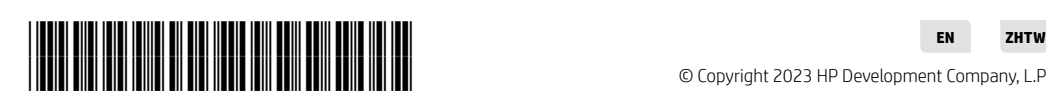

The Apple logo is a trademark of Apple Inc., registered in the U.S. and other countries.

© Copyright 2023 HP Development Company, L.P.

588N4-90002

Printed in China

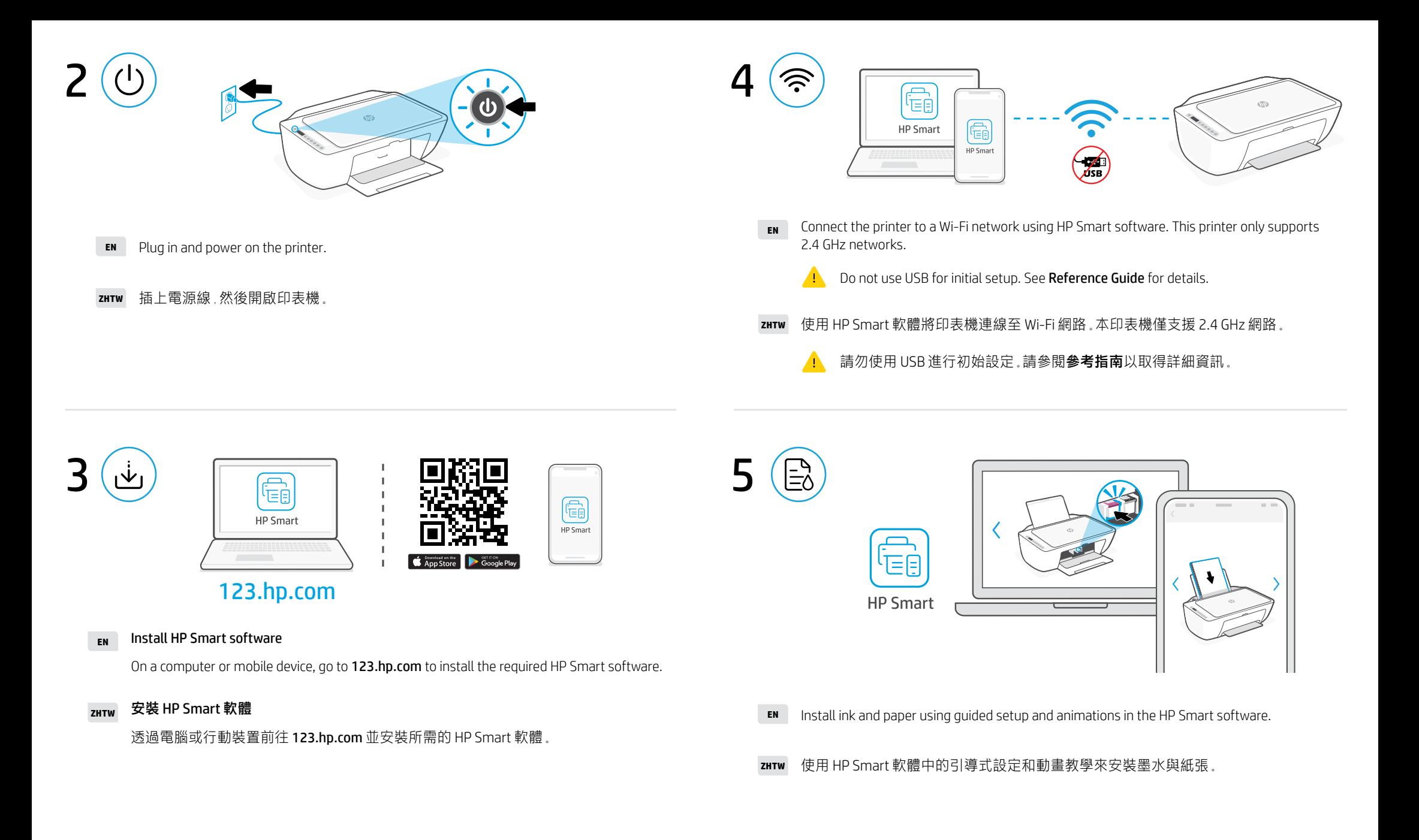